## **Brillantpokal 2012** Tolle Stimmung - doch wo bleiben die Paare?

Am 13. Oktober veranstaltete der TC Brillant in seinen Clubräumen den traditionellen Brillantpokal. Neben den Turnieren für die Hauptgruppe wurden zum ersten Mal Turniere der Senioren I D- bis A-Latein ausgerichtet. Die Schachtelung der Turniere der Senioren und der Hauptgruppe und die Mischung der Standard- und Lateinturniere erwies sich als sehr gutes Konzept, denn beide Altersgruppen profitierten von den Schlachtenbummlern der jeweils anderen und sehr gut gefüllte Zuschauerränge sorgten für gute Stimmung über den gesamten Tag hinweg.

Allerdings handelte es sich um kleine Startfelder, die D-Latein musste mangels Beteiligung sogar komplett ausfallen. Hier zeigt sich die traurige Tendenz im Tanzsport, die früher oder später dazu führen wird, dass es sich immer weniger Vereine leisten können. Turniere auszurichten.

Vier Paare tanzten das erste Turnier des Tages, die Senioren I D-Latein. Vor heimischer Kulisse setzten sich Markus Schmidt/ Jana Pählich (TC Brillant) gegen ihre Konkurrenz aus Stralsund, Motzen und Berlin durch. Da sie nur einen Breitensportpass besitzen, durften sie die nachfolgende C-Klasse nicht mittanzen, werden sich neben den beiden Pokalen jetzt aber mit einem Startbuch belohnen!

In der folgenden Klasse der Senioren I C-Latein siegte mit Stefan und Cornelia Kerk ein weiteres Brillant-Paar. Die beiden gerade in die C-Klasse aufgestiegen, setzten sich souverän im dreipaarigen Feld durch. Es folgten die Standardtänze und mit der D-Klasse das erste Turnier der Hauptgruppe. Hier ging mit neun Paaren das größte Feld des Tages an den Start. Vor dem Turnier gaben alle Paare Turnierleiter Ulrich Möhring das Versprechen, dass der Sieger, wer auch immer es sein würde, auf ieden Fall als Sieger in der folgenden C-Klasse mittanzen würde, um auch diese Startklasse stattfinden lassen zu können.

Der Sieg ging nach Norderstedt an Malte Federwitz/Evgenia Sklarevski (TTC Savoy Norderstedt), für die sich die Anfahrt nach Berlin mehrfach auszahlte, wie sich im Laufe des Tages noch herausstellen würde. Sie setzten sich denkbar knapp gegen David Bohn/Svenja Spirtz (Tanzsportzentrum Blau-Gold) und Mike-Jeffrey/Jennifer Gellert (TTC Carat) durch.

Dank mittanzendem Sieger fand die C-Klasse statt. Georgi Radev/Ines Schneider (Ahorn Club TSA im PSV) gaben nur eine Eins ab und siegten souverän und tänzerisch überzeugend vor den Siegern der D-Klasse. Rhythmuswechsel, denn die Senioren I waren mit dem kombiniert ausgetra-

genen B-/A-Turnier an der Reihe. Siegreich hier das einzige B-Paar, René Francke/Marina Siebert (Blau-Silber Berlin TSC). Sechs Paare tanzten in der sich anschließenden Hauptgruppe C-Latein um die Pokale. Die Entscheidung über den Sieg gestaltete sich spannend, die Wertungen gingen bunt durcheinander und bis zum Schluss war nicht klar, wer sich über den Sieg freuen durfte. Die sieben Wertungsrichter sahen schließlich Malte Federwitz/Evgenia Sklarevski aus Norderstedt vorn, die sich über ihr zweites Paar Pokale freuten.

Als letztes Turnier und aleichzeitigen Höhepunkt des Abends starteten inklusive C-Sieger vier Paare in der Hauptgruppe B-Latein. Von Beginn an outstanding erklärten Fiete Heinrich/Juliane Braun (Creative Club) diese Startklasse zu ihrer Show und siegten mit allen Einsen. Juliane bezauberte in einem feuerroten Hosenanzug Zuschauer und Wertungsrichter gleichermaßen. Es fiel schwer, seinen Blick von diesem Paar zu lösen!

Auf den Plätzen dahinter ging es etwas knapper zu. Zweite wurden Martin Lutz/Sabine Meusel (1. TSC Frankfurt/Oder) vor einem weiteren Creativ-Paar Felix Schwäricke/Anja Koltermann. Nach Ende des Turnieres bleibt für den Veranstalter wie so oft in letzter Zeit ein Fazit: Tolle Stimmung doch wo bleiben die Paare?

Linda Henning

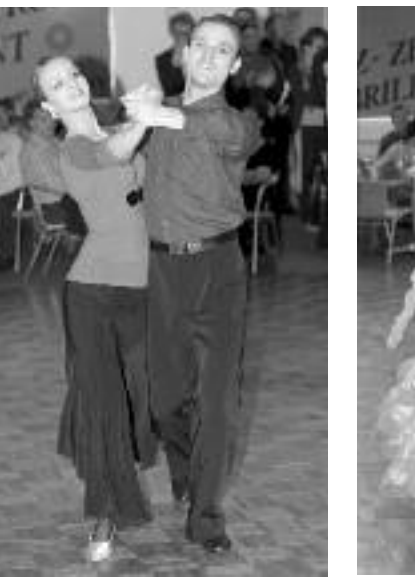

Malte Federwitz/Evgenia Sklarevski. **Foto: Bolcz** 

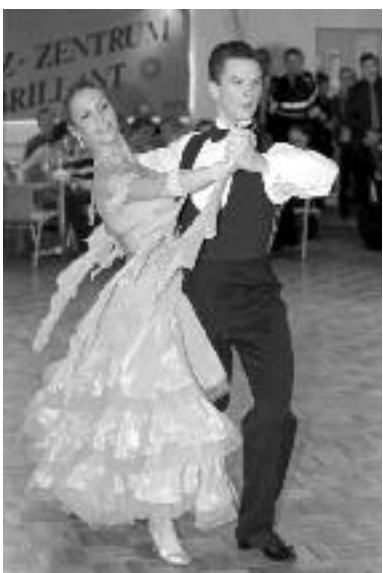

Georgi Radev/Ines Schneider. **Foto: Bolcz** 

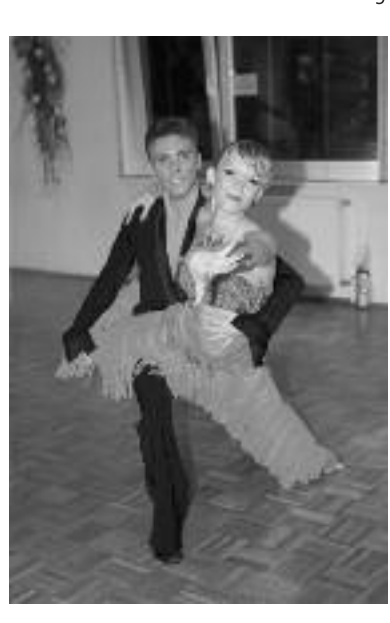

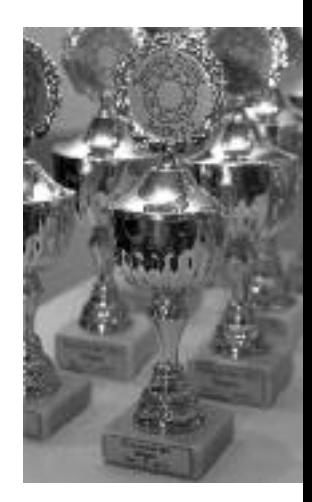

**Brillant-Pokale 2012 Foto: Bolcz** 

Fiete Heinrich/ Juliane Braun. **Foto: Bolcz**